我们的理念是:信誉放在首要位置,做到"诚信合作,价格公道合理,"是\*\*\*\*的物资回收单位。 TLV2474AQDRG4Q1 TLV2474CD TLV2474CDR TLV2474CDRG4 TLV2474CN TLV2474CPWP TLV2474CPWPR TLV2474ID TLV2474IDR TLV2474IN TLV2474IPWP TLV2474IPWPR TLV2474QDRG4Q1 TLV2474QDRQ1 TLV2474QPWPRQ1 TLV2475AIDR TLV2475AIN TLV2475AIPWP TLV2475AIPWPR TLV2475CD TLV2475CDR TLV2475CN TLV2475CPWPR TLV2475IPWPR TLV2541CDGK TLV2541CDGKR TLV2541ID TLV2541IDG4 TLV2541IDGK TLV2541IDGKR TLV2541IDR TLV2542CDGK TLV2542CDGKR TLV2542ID TLV2542IDGK TLV2542IDGKR TLV2542IDR TLV2543CDB TLV2543CDBR TLV2543CDBRG4 TLV2543CDW TLV2543CDWG4 TLV2543CN TLV2543IDB TLV2543IDBR TLV2543IDBRG4 TLV2543IDW TLV2543IDWR TLV2543IN TLV2544CD TLV2544CDR TLV2544CPW TLV2544CPWR TLV2544ID TLV2544IDG4 TLV2544IDR TLV2544IPW TLV2544IPWR TLV2544QD TLV2544QDG4 TLV2544QDR TLV2545CDGK TLV2545ID TLV2545IDGK TLV2548CDW TLV2548CDWR TLV2548CDWRG4 TLV2548CPW TLV2548CPWG4 TLV2548CPWR TLV2548CPWRG4 TLV2548IDW TLV2548IDWG4 TLV2548IDWR TLV2548IPW TLV2548IPWG4 TLV2548IPWR TLV2548MFKB TLV2548MPWREP TLV2548QDW TLV2548QDWG4 TLV2548QDWR TLV2548QDWRG4 TLV2553IDW TLV2553IDWG4 TLV2553IDWR TLV2553IDWRQ1 TLV2553IPW TLV2553IPWG4 TLV2553IPWR TLV2553IPWRG4 TLV2553IPWRQ1 TLV2556IDW TLV2556IDWR TLV2556IPW TLV2556IPWG4 TLV2556IPWR TLV2556IPWRG4 TLV2556MPWREP TLV2621IDBVR TLV2621IDBVT TLV2621IDR TLV2622ID TLV2622IDGKR TLV2622IDR TLV2624ID TLV2624IDR TLV2624IPW TLV2624IPWG4 TLV2624IPWR TLV2631IDBVR TLV2631IDBVT TLV2632IDGKR TLV2632IDR TLV2634ID TLV2634IPWR TLV2702ID TLV2702IDG4 TLV2702IDGK TLV2702IDGKG4 TLV2702IP TLV2704ID TLV2711CDBVR TLV2711CDBVRG4 TLV2711CDBVT TLV2711IDBVR TLV2711IDBVRG4 TLV2711IDBVT TLV2711IDBVTG4 TLV271C TLV271CD TLV271CDBVR TLV271CDBVRG4 TLV271CDBVT TLV271CDBVTG4 TLV271CDR TLV271I

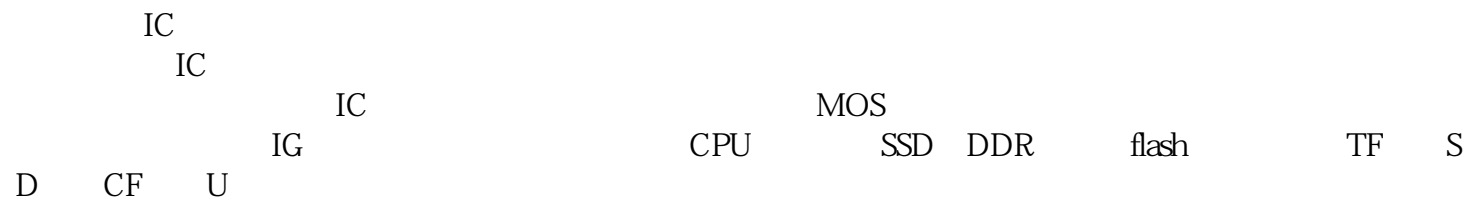

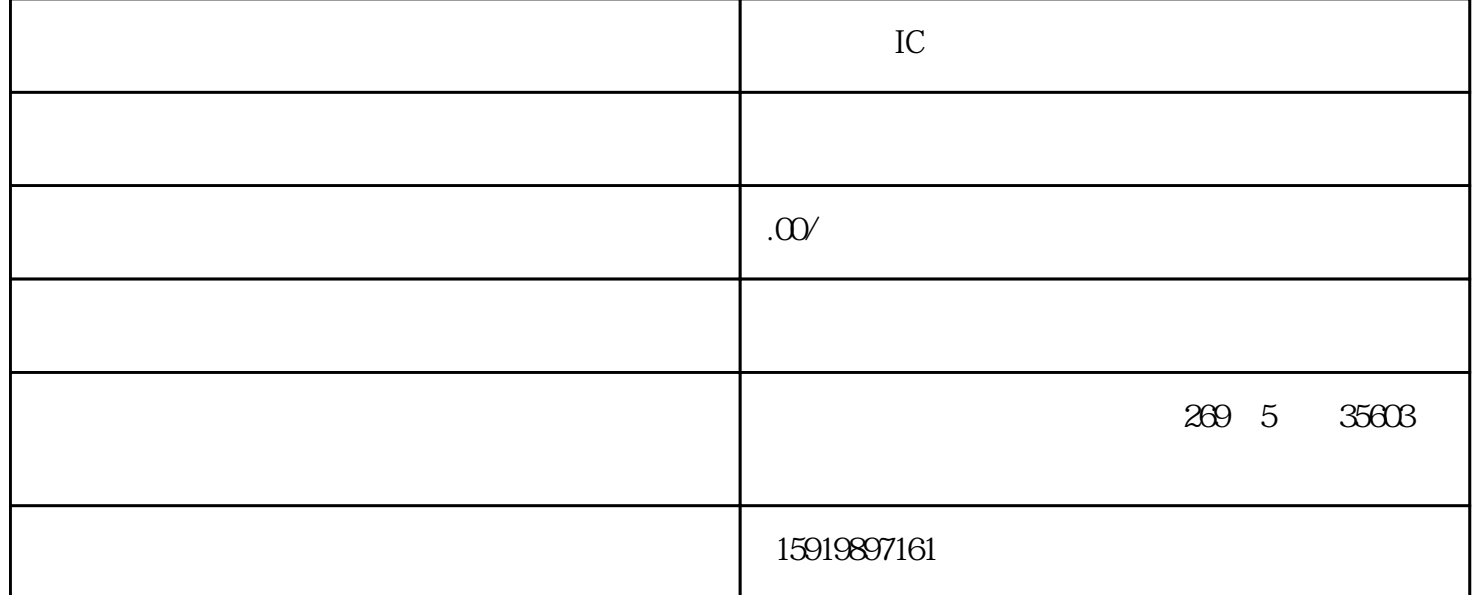

TLV271ID TLV271IDBVR TLV271IDBVRG4 TLV271IDBVT TLV271IDBVTG4 TLV271IDR TLV271IP TLV271QDBVRQ1 TLV271QDRG4Q1 TLV271QDRQ1 TLV271SN1T1G TLV271SN2T1G TLV2721CDBVR TLV2721CDBVT TLV2721IDBVR TLV2721IDBVT TLV272C TLV272CD TLV272CDG4 TLV272CDGK TLV272CDGKR TLV272CDR TLV272CDRG4 TLV2721 TLV272ID TLV272IDG4 TLV272IDGK TLV272IDGKG4 TLV272IDGKR TLV272IDGKRG4 TLV272IDR TLV272IDRG4 TLV272IP TLV272QDRG4Q1 TLV272QDRQ1 TLV2731CDBVR TLV2731CDBVT TLV2731IDBVR TLV2731IDBVT TLV2731IDBVTG4 TLV274CD TLV274CDG4 TLV274CDR TLV274CPW TLV274CPWR TLV274CPWRG4 TLV274ID TLV274IDG4 TLV274IDR TLV274IDRG4 TLV274IN TLV274IPW TLV274IPWG4 TLV274IPWR TLV274IPWRG4 TLV274QDRG4Q1 TLV274QDRQ1 TLV274QPWRG4Q1 TLV2760ID TLV2760IDBVR TLV2760IDBVT TLV2760IDBVTG4 TLV2760IP TLV2761CD TLV2761ID TLV2761IDBVR

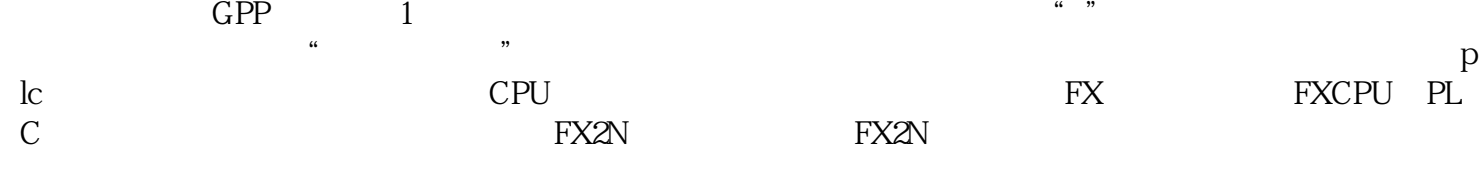